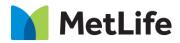

# Side By Side Hero How-to Guide Global Marketing Technology

AEM Component Name: Side By Side Hero

Creation Date: July 10, 2023

Last Updated: July 10, 2023

Version: [1.0]

## 1 Document History

The following important changes have been made to this document:

| Date       | Version # | Description of Changes Made | Author        | Approved By |
|------------|-----------|-----------------------------|---------------|-------------|
| 07/10/2023 | 1.0       | Initial Draft               | Lakshmi Laavu |             |
|            |           |                             |               |             |

#### **Contents**

| 1 | DOCUMENT HISTORY                       | . 1        |
|---|----------------------------------------|------------|
| 2 |                                        |            |
|   | 2.1 Short Description                  |            |
|   | 2.2 INTENDED AUDIENCE                  |            |
| 3 | HOW TO ENABLE/TURN-ON THE<br>COMPONENT | . <u>6</u> |
| 4 | COMPONENT<br>DIALOG                    | <u>6</u>   |

### 2 Introduction

This document provides How-to Instructions for the component 'Side By Side Hero'. This component is intended and available to be used on all Global Marketing template(s).

#### 2.1 Short Description

This component is used to create Hero Banner for a page with Title, Copy, CTA button, and Background with/without image.

There are 2 variations for this component based on the CTA configuration:

- 1) CTA Enable
  - a. Primary Blue
  - b. Primary Black
  - c. Primary White
- 2) CTA Disable

If 'Background' is enabled, author can choose an option from the dropdown:

- 1) Grey Background
- 2) Gradient Background
- 3) Grey Background with Image
- 4) Gradient Background with Image
- 5) Grey Background with Transparent Image
- 6) Gradient Background with Transparent Image
- 7) Full Background Image

#### AEM Component Data Model

| Tab           | Field Name                                                            | Field Group     | Field Type | Validation                         | Accepted values                                                                                                    |  |  |  |
|---------------|-----------------------------------------------------------------------|-----------------|------------|------------------------------------|----------------------------------------------------------------------------------------------------|--|--|--|
|               | Eyebrow                                                               | None            | Text Field | Mandatory<br>(Recom max char. 45)  | Alphanumeric                                                                                                    |  |  |  |
|               | Title                                                                 | None            | Text Field | Mandatory<br>(Recom max char. 35)  | Alphanumeric                                                                                                    |  |  |  |
|               | Title Tag                                                             | None            | Dropdown   | Optional                           | H1/H2                                                                                                    |  |  |  |
|               | Subcopy                                                               | None            | Text Field | Mandatory<br>(Recom max char. 150) | Alphanumeric                                                                                                    |  |  |  |
|               | Is CTA Button<br>Required?                                            | None            | Checkbox   | Mandatory                          | Check/Un-Check                                                                                                    |  |  |  |
|               | If 'Is CTA Button                                                     | Required?' is ( | Checked:   |                                    |                                                                                                    |  |  |  |
|               | CTA Button Text                                                       | None            | Text Field | Mandatory                          | Alphanumeric                                                                                                    |  |  |  |
|               | CTA Button Link                                                       | None            | Path Field | Mandatory                          | Hyperlink Path                                                                                                    |  |  |  |
|               | Open In                                                               | None            | Dropdown   | Mandatory                          | Same Page<br>New Page                                                                                                    |  |  |  |
|               | CTA Button<br>Style                                                   | None            | Dropdown   | Mandatory                          | Primary Blue/<br>Primary Black/<br>Primary White                                                                                                    |  |  |  |
|               | Is Background<br>Required?                                            | None            | Checkbox   | Mandatory                          | Check/Un-Check                                                                                                    |  |  |  |
|               | If 'Background Required?' is Checked:                                 |                 |            |                                    |                                                                                                    |  |  |  |
| Configuration | Background<br>Type                                                    | None            | Dropdown   | Mandatory                          | Grey Background/<br>Gradient<br>Background/<br>Grey Background<br>with Image/<br>Gradient<br>Background wit Img/<br>Grey Background<br>with Trans Image /<br>Gradient<br>Background with<br>Transparent Image/<br>Full Background Img |  |  |  |
|               | If Background Type is 'Grey/Gradient Background with Image':          |                 |            |                                    |                                                                                                    |  |  |  |
|               | Background<br>Image For Grey/<br>Background<br>Image For<br>Gradient/ | None            | Path field | Mandatory                          | Asset Path                                                                                                    |  |  |  |
|               | If Background Type is 'Full Background Image':                        |                 |            |                                    |                                                                                                    |  |  |  |
|               | Desktop -<br>Background<br>Image                                      | None            | Path field | Mandatory                          | Asset Path                                                                                                    |  |  |  |
|               | Tablet -<br>Background<br>Image                                       | None            | Path field | Mandatory                          | Asset Path                                                                                                    |  |  |  |
|               | Mobile -<br>Background<br>Image                                       | None            | Path field | Mandatory                          | Asset Path                                                                                                    |  |  |  |

#### 2.2 Intended Audience

The primary audience of this design is:

- Content Authors
- Agencies
- Marketers

#### **3** How to Enable/Turn-On the Component

This component should be available by default when any of the 'Global Marketing' template is selected.

For adding Side By Side Hero component at page level, simply click on "+" icon and search for "Side By Side Hero" component and click to add the component.

| Insert New Component | × |
|----------------------|---|
| 𝒫 side b             | × |
| GLOBAL MARKETING     |   |
| Side By Side Hero    |   |

### 4 Component Dialog

• Select edit to open the dialog and begin editing the component fields.

#### Feature Overview

#### Configuration

- 1. **Eyebrow –** Must provide meaningful label
- 2. **Title –** Must provide meaningful title
- 3. Title Tag Select an option from the dropdown
- 4. Subcopy Must provide meaningful copy
- 5. Is CTA Button Required? Must Check/Un-Check the checkbox

If 'Is CTA Button Required?' is Checked:

- 6. CTA Button Text Must provide meaningful CTA label
- 7. CTA Button Link Must provide hyperlink to target CTA
- 8. **Open In –** Must select an option from the dropdown
- 9. **CTA Button Style –** Must select an option from the dropdown
- 10. Is Background Required? Must Check/Un-Check the checkbox

If 'Background Required?' is Checked:

11. **Background Type –** Must select an option from the dropdown

If Background Type is 'Grey/Gradient Background with Image':

12. Background Image for Grey/Gradient – Must provide asset path

If Background Type is 'Full Background Image':

- 13. Desktop Background Image For Full Background Must provide asset path to load for Desktop
- 14. Tablet Background Image For Full Background Must provide asset path to load for Tablet
- 15. Mobile Background Image For Full Background Must provide asset path to load for Mobile

Variation 1: 'CTA Button' is 'Checked'

| Hero Side By Side                                                                                                    | •         |            | ×           | $\checkmark$ |
|----------------------------------------------------------------------------------------------------|-----------|------------|-------------|--------------|
| Eyebrow * 1                                                                                                    |           |            |             | 0 -          |
| INSURANCE                                                                                                    |           |            |             |              |
| Title * 2                                                                                                    |           |            |             | 0            |
| Hero - Grey Background                                                                                               |           |            |             |              |
| Title Tag 3                                                                                                    |           |            |             | 0            |
| h1                                                                                                    |           |            |             | ~            |
| Subcopy * 4                                                                                                    |           |            |             | 0            |
| Preventive oral care not only keeps your teeth healthy but also c<br>pain that often come with emergency procedures. | an preven | t unexpect | ted costs a | Ind          |
| ✓ Is CTA Button Required ? 5                                                                                         |           |            |             |              |

| Hero Side By Side                                   | 0 | × | $\checkmark$ |
|-----------------------------------------------------|---|---|--------------|
| CTA Button Text * 6                                 |   |   |              |
| Click Here                                          |   |   |              |
| CTA Button Link * 7                                 |   |   |              |
| https://www.metlife.com/insurance/dental-insurance/ |   |   |              |
| Open In 8                                           |   |   |              |
| Same Page                                           |   |   | ~            |
| CTA Button Style 9                                  |   |   |              |
| Primary Blue                                        |   |   | ~            |
| ✓ Is Background Required ?                          |   |   |              |
| Background Type 1                                   |   |   |              |
| Gradient Background                                 |   |   | •            |

11

## Hero - Gradient Background 2

Preventive oral care not only keeps your teeth healthy but also can prevent 4 unexpected costs and pain that often come with emergency procedures.

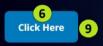

INSURANCE 1

Variation 2: 'CTA Button' is 'Un-Checked'

| Hero Side By Side                                                                                                    | • |  | × | $\checkmark$ |  |  |
|----------------------------------------------------------------------------------------------------|---|--|---|--------------|--|--|
| Eyebrow * 1                                                                                                    |   |  |   | •            |  |  |
| INSURANCE                                                                                                    |   |  |   |              |  |  |
| Title * 2                                                                                                    |   |  |   | 0            |  |  |
| Hero - Grey Background                                                                                                    |   |  |   |              |  |  |
| Title Tag 3                                                                                                    |   |  |   | 0            |  |  |
| h1                                                                                                    |   |  |   | ~            |  |  |
| Subcopy * 4                                                                                                    |   |  |   | 0            |  |  |
| Preventive oral care not only keeps your teeth healthy but also can prevent unexpected costs and pain that often come with emergency procedures. |   |  |   |              |  |  |
| Is CTA Button Required ? 5                                                                                                    |   |  |   |              |  |  |
| ✓ Is Background Required ? 6                                                                                                    |   |  |   | - 1          |  |  |
| Background Type 7                                                                                                    |   |  |   |              |  |  |
| Grey Background                                                                                                    |   |  |   | <b>~</b>     |  |  |

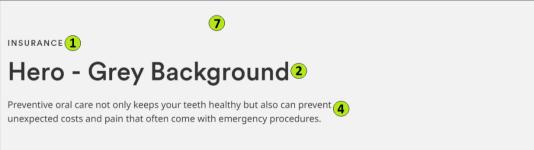

INSURANCE

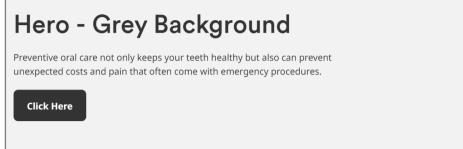

Variation 2: 'Background Type' choosen as 'Grey Background with Image'

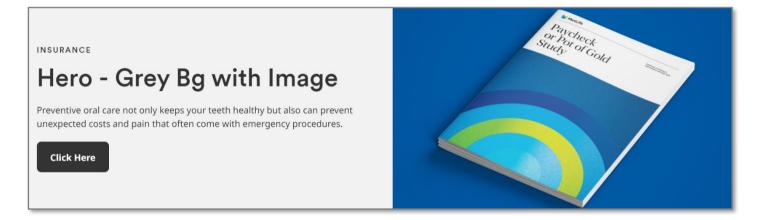

Variation 3: 'Background Type' choosen as 'Grey Background with Transparent Image'

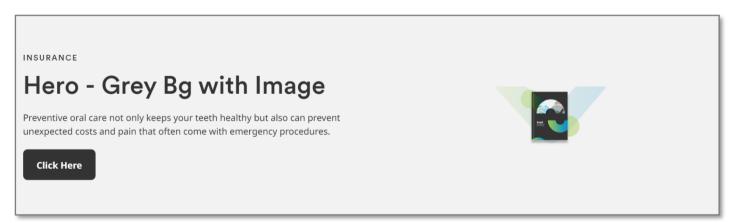

Variation 4: 'Background Type' choosen as 'Gradient Background'

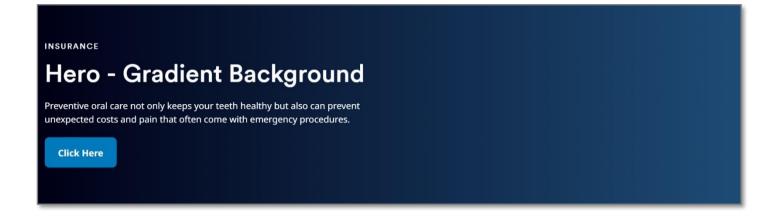

Variation 5: 'Background Type' choosen as 'Gradient Background with Image'

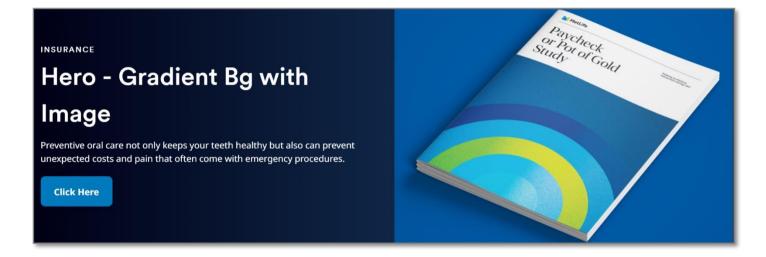

Variation 6: 'Background Type' choosen as 'Gradient Background with Transparent Image'

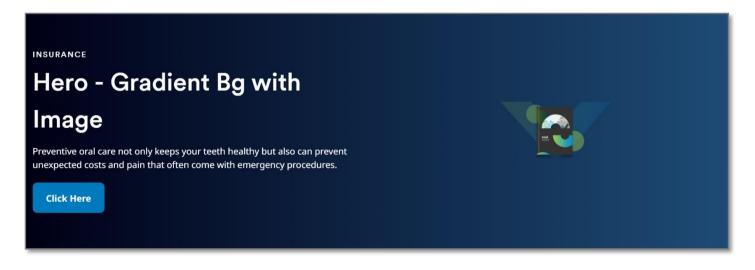

#### Variation 7: 'Background Type' choosen as 'Full Background Image'

INSURANCE

## Hero - Full Background Image

Preventive oral care not only keeps your teeth healthy but also can prevent unexpected costs and pain that often come with emergency procedures.

**Click Here** 

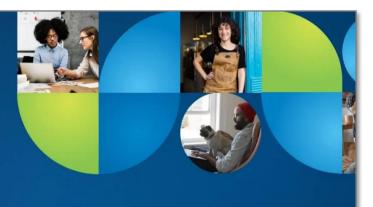